# **1. HTTP och Webb** 6p

**1a)**

När en webbklient hämtar klart html-basfilen för en webbsida, kommer basfilen vanligtvis innehålla referenser till ett antal tillhörande objekt (bilder, ikoner, ..) som webbklienten skall använda för att hämta objekten från samma webbserver.

- Förklara tydligt vad menas med att webbklienten hämtar ett antal av dessa refererade objekt:
	- o Parallellt
	- o Seriellt
- Förklara ditt svar i samband med **HTTP**-meddelanden vid s.k. "persistent" dvs. beständiga anslutningar.
- Kombinera dina svar med hjälp av rum-tids överföringsdiagram i båda fallen (parallellt **och** seriellt).
- Hur kan man praktiskt identifiera att hämtningen sker parallellt eller seriellt?

*(4p)* 

**1b)**Varför har många kända hemsidor (webbservrar) flera IP-adresser för samma namn? Förklara hur det kan vara praktiskt möjligt och motiverat.

*(2p)*

# **2. Transportprotokollen** 8p

**2a)** Vad är syftet med att transportprotokollen TCP och UDP använder två nummer (anges i 2 st. 16-bitars header-fält i de sända segmenten)? Ditt svar skall klargöra för användningen av dessa nummer vid transport av data mellan klient och server.

*(2p)*

- **2b)** Vilket eller vilka av de följande meddelandena **måste** använda UDP och inte TCP? Förklara **specifikt** varför. *(3p)*
	- **-** DNS-meddelande mellan klient och server
	- **-** ICMP-meddelande om fel-rapportering
	- **-** DHCP-meddelande om IP-konfiguration
	- **-** HTTP-meddelande med metoden HEAD
	- **-** RIP-uppdateringsmeddelande

#### **2c)** *(3p)*

- Beskriv med tekniska termer hur TCP implementerar stockningskontroll.
- Förklara hur denna kontroll hjälper att lösa problem med stockning på Internet.
- Beskriv de algoritmer som TCP tillämpar i de vanliga implementationerna.

# Tentamen i Datakommunikation LEU061 Ht 2015 **3. DNS 4p**

En student använder en dator som är ansluten till Internet via Chalmers nätverk. Studenten vill testa om det går att ta reda på en viss DNS-information genom att skicka DNS-förfrågan direkt till någon av de kända Chalmers namnservrarna. Studenten gör två försök genom att köra kommandot **nslookup** två gånger. Resultaten visas nedan.

> C:\>**nslookup -type=mx hv.se ns1.chalmers.se**  Server: ns1.chalmers.se Address: 129.16.2.40 \*\*\* ns1.chalmers.se can't find hv.se: Query refused C:\>**nslookup -type=mx hv.se res1.chalmers.se**  Server: res1 chalmers se Address: 129.16.1.53 Non-authoritative answer: hv.se  $MX$  preference = 0, mail exchanger = lmail02.server.hv.se hv.se  $MX$  preference = 10, mail exchanger = lmail01.server.hv.se hv.se nameserver  $=$  ns2.hv.se hv.se nameserver  $=$  ns1.hv.se

ns1.hv.se internet address =  $193.10.198.34$ ns2.hv.se internet address =  $193.10.199.95$ 

**Viktigt:** I dina svar på de nedanstående delfrågorna skall du använda **DNS-termer** såsom; RR (Resource Record), domän, rekursivt**,** iterativt, lokal eller auktoritativ namnserver, TLD-server, .. m.m.

- **3a)** Vilken DNS-information har studenten frågat om? Ditt svar skall förklara utförligt kommandots syntax som studenten använder. *(1p)*
- **3b)** Varför är resultaten som visas, helt olika trots att studenten kör kommandot nästan på samma sätt? Vad är den DNS-tekniska orsaken till skillnaden?

#### *Observera att:*

*"Det räcker inte med att svara att skillnaden ligger i att ns1 och res1 är olika namn".* 

I ditt svar skall du också:

- Förklara innebörden i resultatet av att köra det **första** kommandot genom att klargöra för **varför** det står "*ns1.chalmers.se can't find hv.se: Query refused*".
- Beskriva med egna ord (*inte kopia av vad som visas*) de olika delarna i resultatet av att köra det **andra** kommandot samt klargör för **varför** det står "*Non-authoritative answer:*" i detta fall.

*(3p)*

Tentamen i Datakommunikation LEU061 Ht 2015

## **4. Ethernet & Trådlöst LAN** 10p

**4a)** Ponera att en användare vid en värddator **A** startar webbläsaren för att hämta en webbsida från en extern webbserver **X** (med redan-känd IP-adress). Värddatorn **A** tillsammans med två andra värddatorer **B** och **C** har anslutning till Internet via en Ethernet-switch och en access-router **R**. Alla enheter är direkt-anslutna till var sin switch-port. Anta att ARPtabellen hos värddatorn **A** är tom vid initiering av kommunikationen. Anta också att switch-tabellen är tom i början. *(5p)*

**Tips:** för att lättare svara på de följande uppgifterna, använd beteckningen med enhetens adresser, t.ex. **A**-IP, **A**-MAC, osv.

**- Redovisa** för hur och varför värddatorn startar med att använda ARP (Address Resolution Protocol) innan den kan sända paketen till servern.

**- Beskriv** i detalj de steg som värddatorn skall utföra med hjälp av protokollen (ARP, MAC, IP) för att kunna börja hämtningen.

- **Förklara** tydligt, steg för steg, hur Ethernet-switchen hanterar vidarebefordringen av Ethernet-ramarna mellan enheterna i detta fall. Beskriv också den tabell som används och hur den skapas av switchen.

- **4b)**Beskriv **utförligt** hur protokollet CSMA/CA (Collision Avoidance) hanterar och undviker kollisioner vid kontrollen av accessen till radiokanalen. Förklara hur det kan genomföras och hur kollisioner kan undvikas när det är två eller fler associerade trådlösa enheter som försöker **samtidigt** försöker sända *normala* dataramar "frames" till accesspunkten AP. Redovisa de steg som varje nätverkskort skall följa enligt standarden IEEE 802.11 i minst **tre** olika möjliga situationer (ex. om kanalen ledig eller inte, kollision, ..).
- *(3p)* **4c)** Vid mycket vanliga infrastruktur-installationer som består av ett antal BSS (Basic Service Set); baserade på IEEE 802.11 WLAN, arbetar accesspunkten (AP) som en MAC-brygga. Beskriv **varför** och **hur** accesspunkten genomför denna funktion. *(2p)*

## **5. IPv4: Adresser och subnetting 7p** 7p

- **5a)**Ett nätverk har tilldelats prefixet **33.22.11.0/25**. Nätverket skall bestå av tre subnät som sammankopplas med en enda intern router. Ett av subnäten skall ha utrymme för **minst dubbelt** så många IP-adresser som vart och ett av de andra lika stora två subnäten. Hela adress-utrymmet i prefixet skall användas optimalt (fullt ut) för dessa tre subnät. *(4p)*
	- i. Beräkna subnäten enligt ovan. Ange adress och subnätsmask för varje subnät i **decimal** form.
	- ii. Hur många giltiga host-adresser har varje subnät utrymme för?
	- iii. Om du skulle konfigurera (eller rekommendera), vilken default gateway (standard-router) kommer värddatorerna att ha i varje subnät?
	- iv. Till vilket subnät tillhör följande adress **33.22.11**.**95**? Kan den användas som IPadress för en värddator? Varför eller varför inte?

**5b)**

- i. Vad är skillnaden mellan privata och globala IPv4-adresser med avseende på routing inom Internet? *(1p)*
- ii. De flesta Internet-anslutna hemnätverken använder privata adresser. Hur fungerar det med att fler enheter får access till Internet? *(2p)*

### Tentamen i Datakommunikation LEU061 Ht 2015

## **6. Traceroute** 5p

En student kör programmet "**tracert**" på en värddator ansluten till Internet genom nätverket Nomad. Studenten vill spåra vägen till webbservern för "Norges teknisknaturvitenskapelige universitet". Undersök noggrant resultatet som visas nedan och sedan svara på delfrågorna.

C:\>tracert www.ntnu.no

Tracing route to semper26.itea.ntnu.no [129.241.56.116] over a maximum of 30 hops:

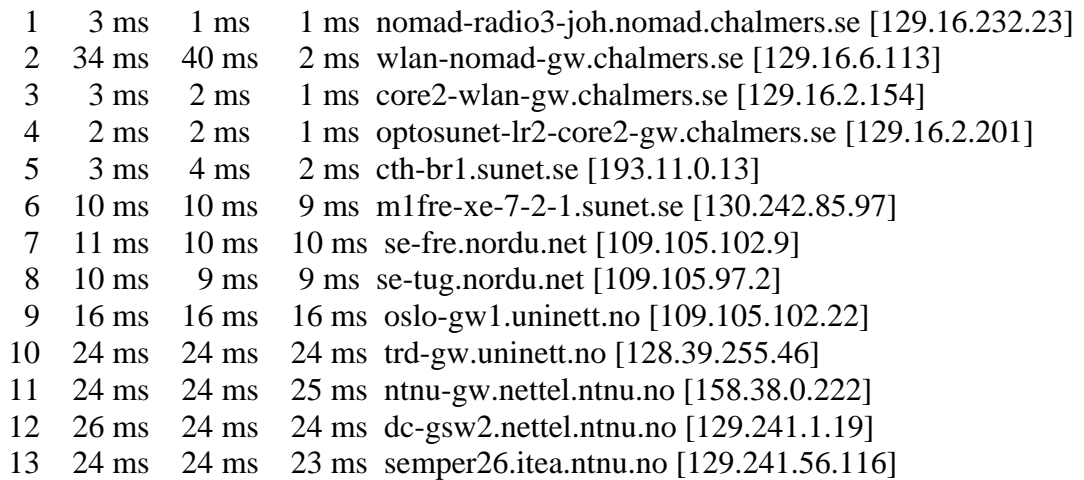

- **6a)** Beskriv **tydligt** hur programmet fungerar när man kör det på en Internet-ansluten värddator. I ditt svar skall framgå vilka TCP/IP-protokoll och meddelande som används i samband med att köra programmet, från start till slut. *(2p)*
- **6b)**Förklara **hur** varje del av informationen, som visas **vid varje hopp**, har hittats av programmet. Välj hopp 7 som ett exempel för ditt svar. *(1p)*
- **6c)** Enligt resultatet som visas är det uppenbart att det angivna namnet *www.ntnu.no* för måldatorn skiljer sig från *semper26.itea.ntnu.no* vid slutet av tracet. Förklara först hur du kan bekräfta att spårningen har nått måldatorn. Förklara sedan varför måldatorn har två olika namn? *(1p)*
- **6d)**Hur många **och** vilka routrar som tillhör den norska **TLD**-domänen, är det på vägen till måldatorn enligt detta trace? *(1p)*

\*\*\*\*\*\*\*\*\*\*\*\*\*\*\*\*\*\*\*\*\*\*\*\*\*\*\*\*\*\*\*\*\*\*\*\*\*\*\*\*\*\*\*\*\*\*\*\*\*\*\*\*\*\*\*\*\*\*\*\*\*\*\*\*\*\*\*\*\*\*\*\*

#### **Lycka Till!**